# **Estatística - Medidas de Dispersão**

# Prof. Flávio Murilo de Carvalho Leal

## www.muriloleal.com.br - 2020

# **Objetivo**

•Apresentar fórmulas utilizadas para as medidas de dispersão.

**Desvio padrão populacional:**  $\bullet$   $\sigma =$ √  $\sigma^2;$ 

# **Revisão Rápida [\[1,](#page-0-0) [2\]](#page-0-1)**

### **Variância populacional:**

 $\bullet \sigma^2 =$  $\sum^n$  $i=1(x_i-\bar{x})^2$ *n* :<br>;

•  $CV = \frac{s}{\bar{r}}$  $\bar{x}$ .

#### **Variância amostral:**

 $\bullet s^2 =$  $\sum^{n}$  $i=1(x_i-\bar{x})^2$ *n*−1 :<br>?

**Desvio padrão amostral:** √

 $\bullet s =$  $s^2;$ 

#### **Coeficiente de Variação:**

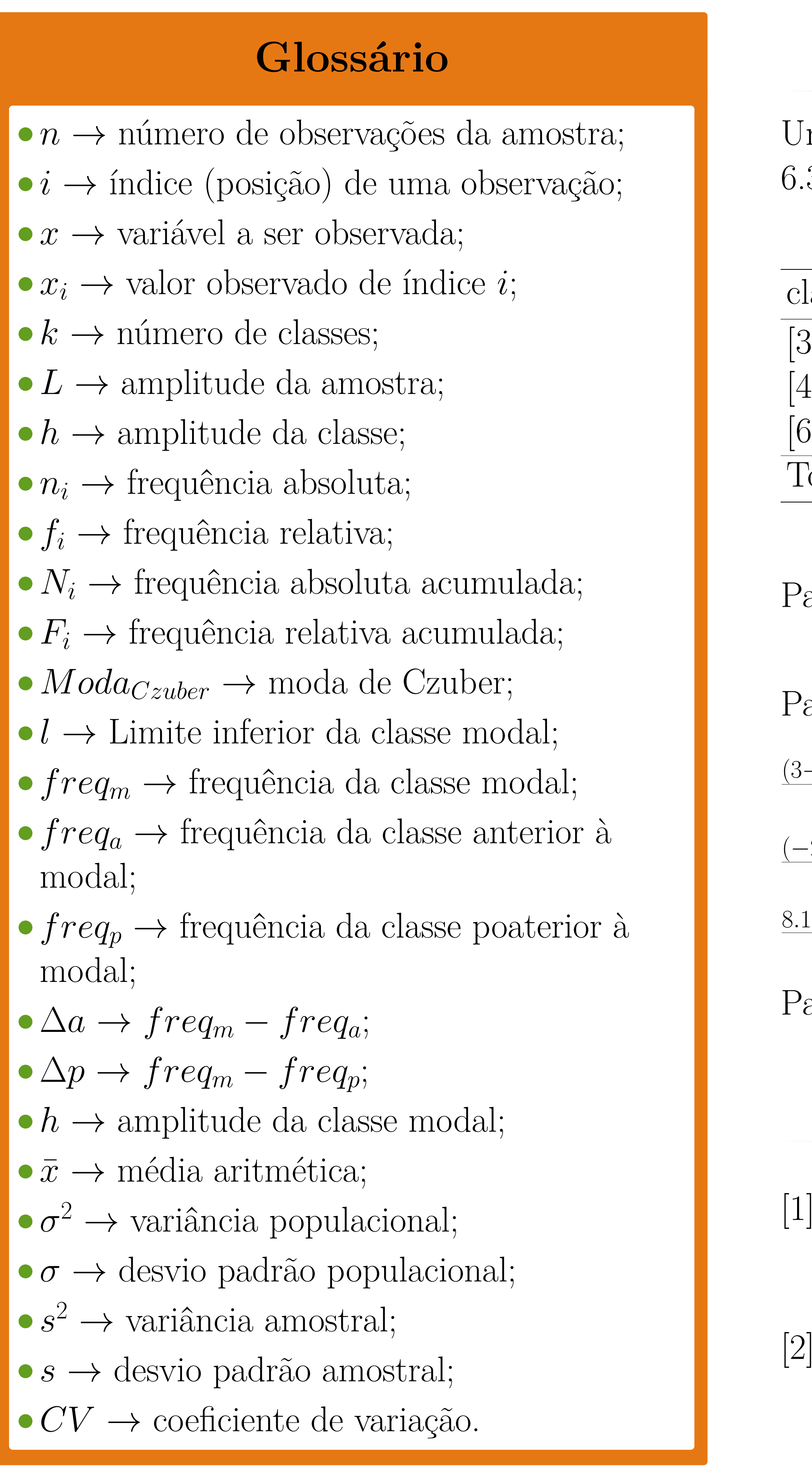

 $2+1.64^2+2.14^2$ =

23;

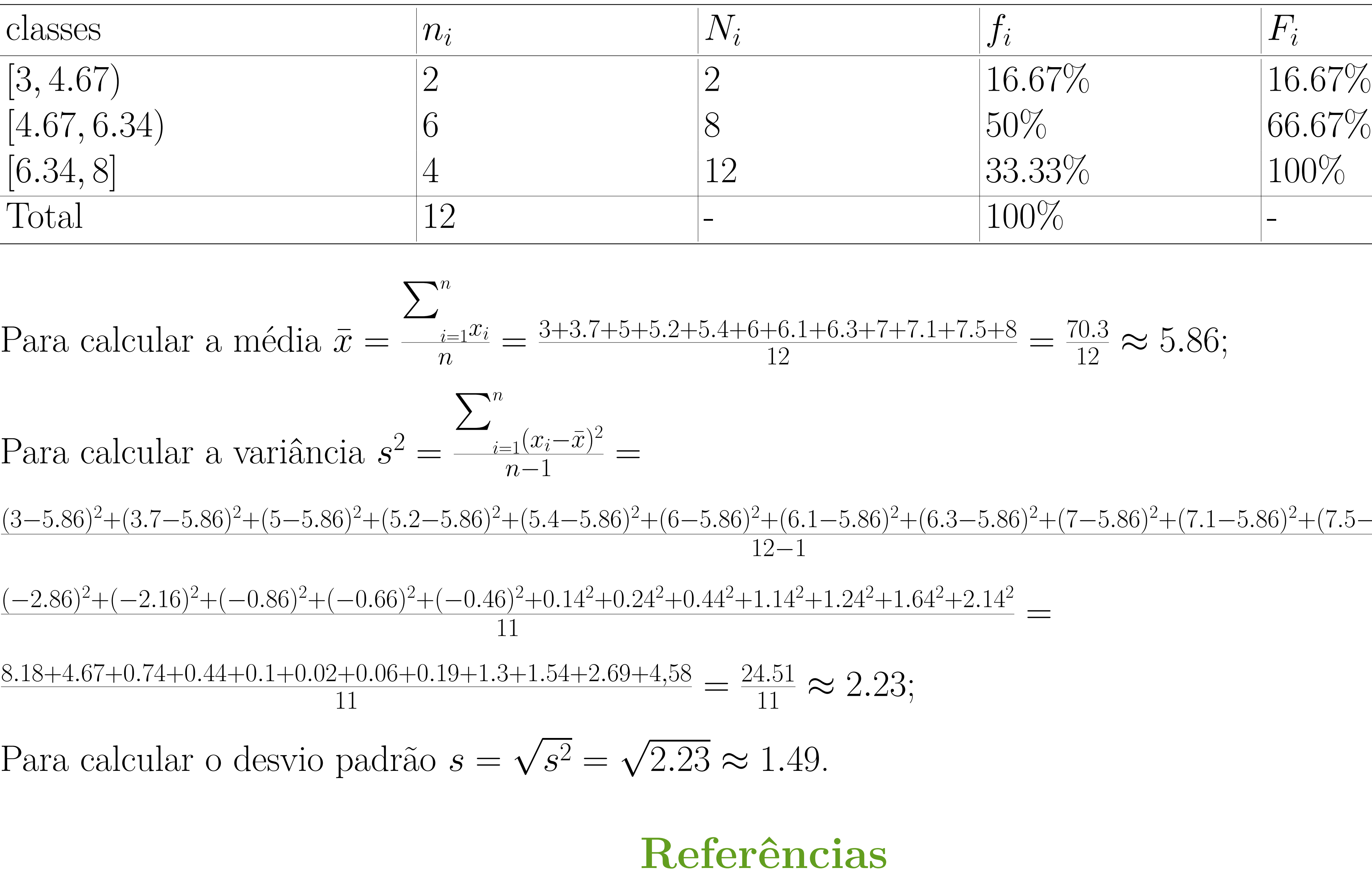

# **Exemplo**

Uma empresa registrou os seguintes tempos ocorridos entre falhas de uma determinada máquina: 7.5, 5, 6.3, 5.2, 6, 7.1, 3, 8, 3.7, 5.4, 6.1, 7.

=

- <span id="page-0-0"></span>[1]Wilton de Oliveira Bussab and Pedro Alberto Morettin. Estatística básica.
- <span id="page-0-1"></span>2010. [2]Paulo Renato Alves Firmino. Métodos quantitativos.
- 2018.

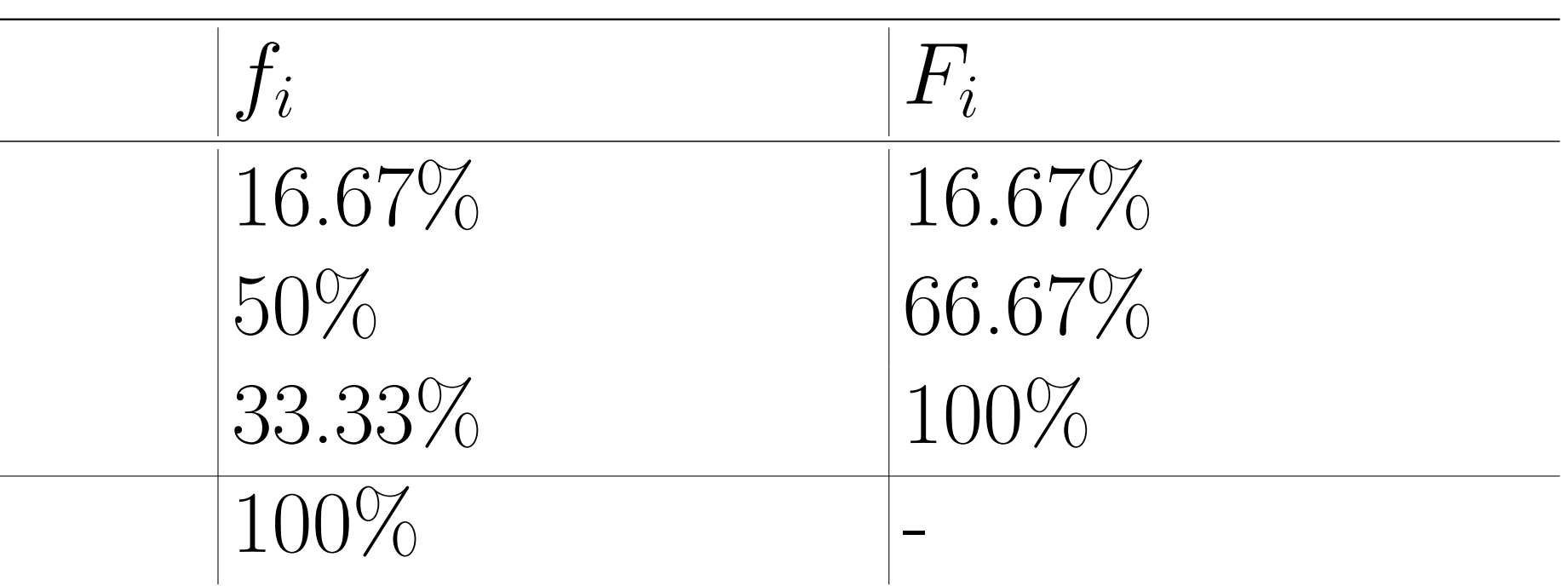

#### $(x^2 + (6.1 - 5.86)^2 + (6.3 - 5.86)^2 + (7 - 5.86)^2 + (7.1 - 5.86)^2 + (7.5 - 5.86)^2 + (8 - 5.86)^2$